, tushu007.com <<计算机应用基础案例教程>>  $<<$   $>>$ 13 ISBN 9787030278418 10 ISBN 7030278410

出版时间:2010-8

PDF

## http://www.tushu007.com

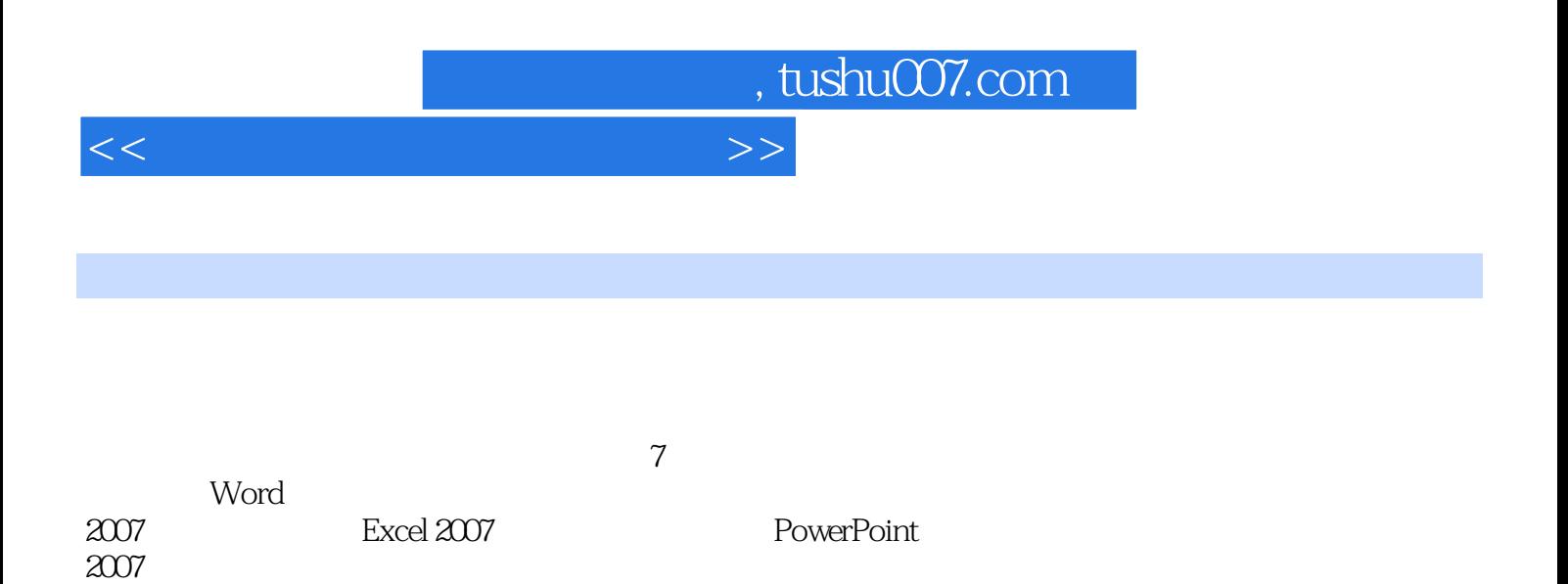

, tushu007.com

<<计算机应用基础案例教程>>

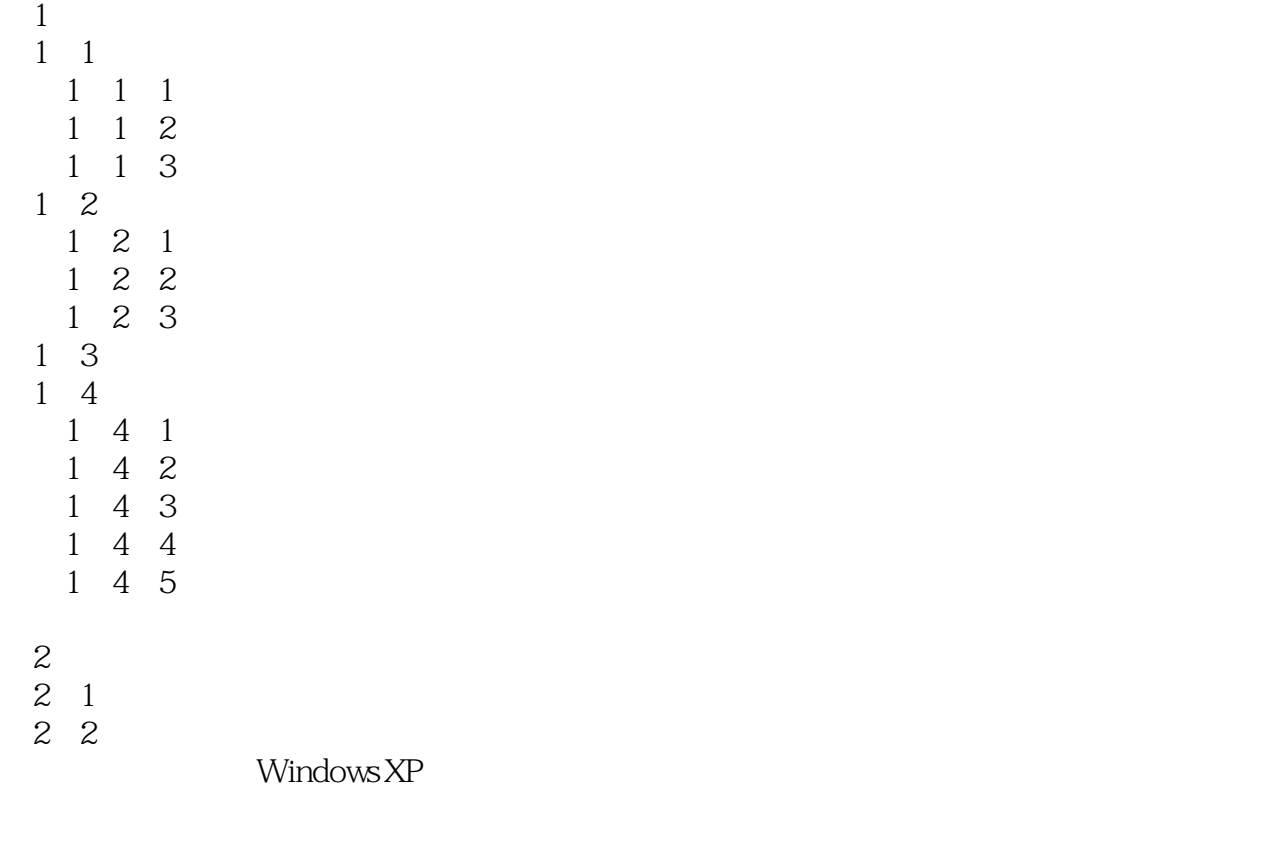

- 2 3 Windows
- 3 Word 2007
- 3 1 Word 2007
- 3 2
- 3 3
- 3 4 Word 2007
- 4 Excel 2007
- 4 1 Excel 2007
- 4.2 电子表格的基本操作

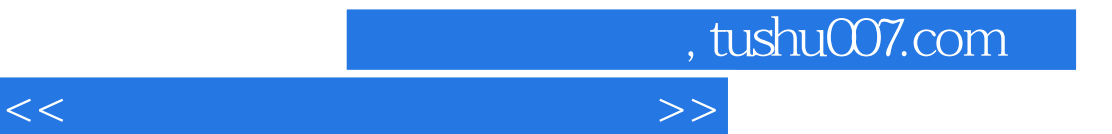

4 3

- 4 4
- 4 5 Excel 2007
- 5 PowerPoint 2007
- 5 1 PowerPomt 2007
- 5 2

……

 $6\,$ 

 $7$ 

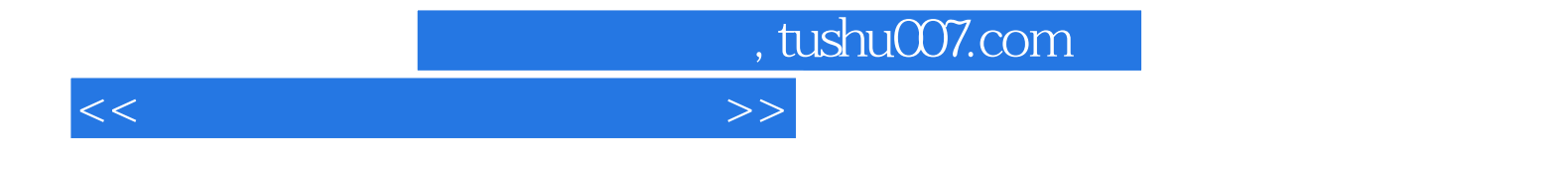

本站所提供下载的PDF图书仅提供预览和简介,请支持正版图书。

更多资源请访问:http://www.tushu007.com